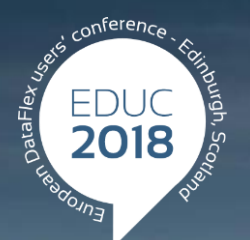

#### **DataFlex to New Heights**

## **Custom Web Controls**

**Henri Reterink**

### **New stuff**

- PDF Viewer
- Gantt Chart
- Online payments in DataFlex

# **PDF Viewer**

#### **PDF Viewer**

#### Display PDFs in a uniform way

- **> Any browser**
- Any device
- Very relevant for mobile devices
- Uses a WebIframe with ViewerJS library

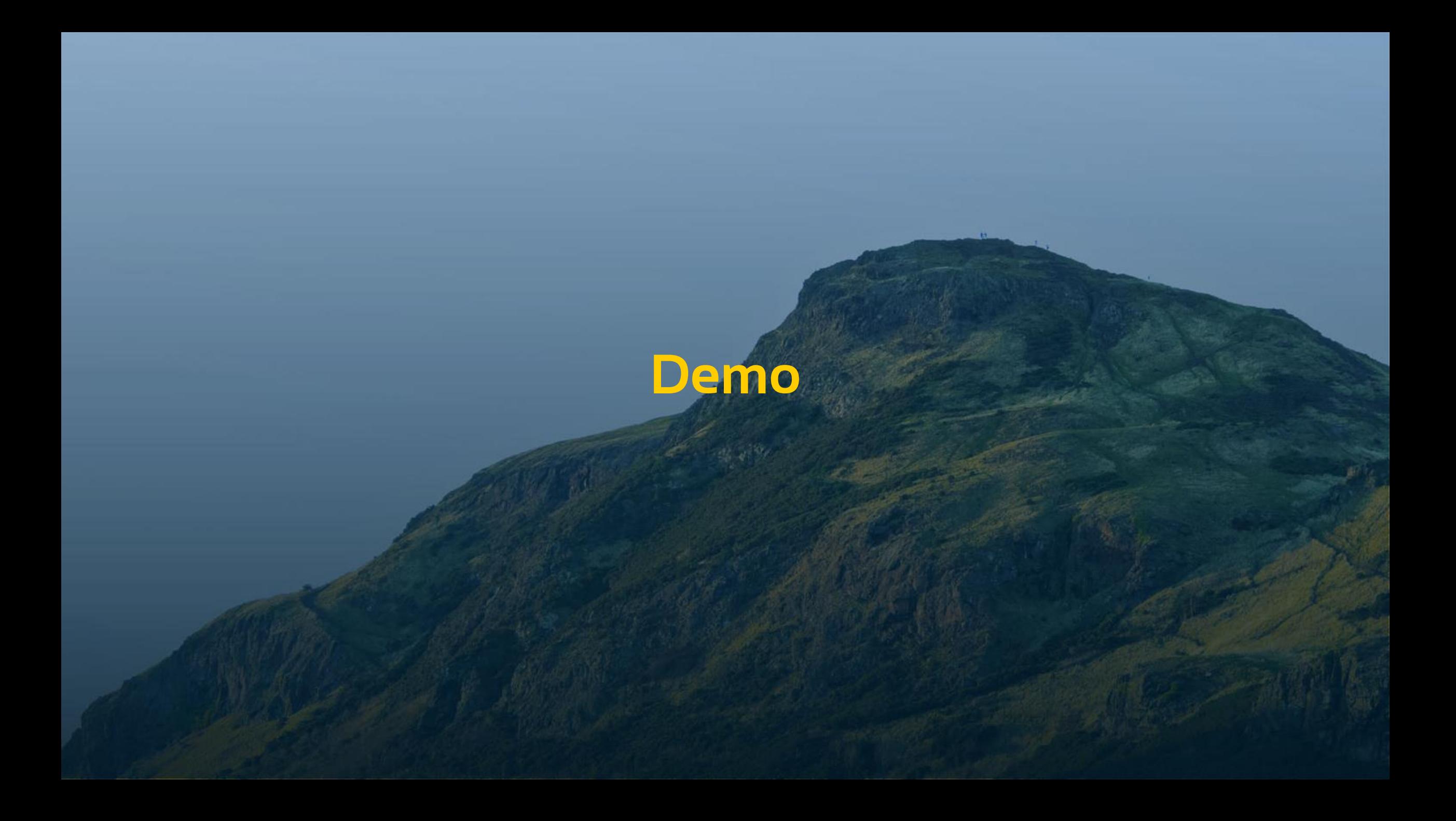

#### **PDF Viewer - Usage**

Add ViewerJs folder to your AppHtml folder

Create a WebIframe

…

- (Web)Set psUrl to "viewerJS/#../" followed by PDF location
- PDF location can also be obtained using Get DownloadUrl

#### **PDF Viewer - Usage**

Object oWebButton1 is a cWebButton Set piColumnSpan to 3 Set psCaption to "Load pdf 1"

```
Procedure OnClick
         Send ClearIframe of oWebIFrame1
        WebSet pbRender of oWebImage1 to False
        WebSet pbRender of oWebIFrame1 to True
        WebSet psUrl of oWebIFrame1 to "ViewerJS/#../Uploads/Scheduler-
information.pdf"
    End_Procedure
 End_Object
```
#### **PDF Viewer - Usage**

#### Using Get DownloadURL

Object oWebButton2 is a cWebButton Set piColumnSpan to 3 Set piColumnIndex to 3 Set psCaption to "Load pdf 2"

> Procedure OnClick String sUrl sFilePath

> > Send ClearIframe of oWebIFramel WebSet pbRender of oWebImagel to False WebSet pbRender of oWebIFramel to True

Get GetDownloadFolderPath of ghoWebApp to sFilePath Move (sFilePath + "Scheduler changelog 2016-06-03.pdf") to sFilePath

Get DownloadURL of ghoWebResourceManager sFilePath to sUrl

Move ("ViewerJS/#../" + sUrl) to sUrl WebSet psUrl of oWebIFramel to sUrl End Procedure End Object

# **Gantt Chart**

### **Gantt Chart**

Used to plan and keep track of progress

 $\triangleright$  Main idea: Tasks & Links  $\rightarrow$  Dependencies

Based on dHtmlX Gantt Chart library

| Task name     | Start time | Duration       | ÷ |          |           |        |        |        |        | 2018   |
|---------------|------------|----------------|---|----------|-----------|--------|--------|--------|--------|--------|
|               |            |                |   | May 2018 |           |        |        |        |        |        |
|               |            |                |   | May 06   | May 07    | May 08 | May 09 | May 10 | May 11 | May 12 |
| □ → Project 1 | 2018-05-07 | 4              | ÷ |          | Project 1 |        |        |        |        |        |
| Task 1        | 2018-05-07 | 2              | ÷ |          | Task 1    |        |        |        |        |        |
| Milestone 1   | 2018-05-11 | 0              | ٠ |          |           |        |        |        |        |        |
| $\Box$ Task 2 | 2018-05-09 | $\mathbf{1}$   | ÷ |          |           |        | Task 2 |        |        |        |
| □ ← Project 2 | 2018-05-12 | 5              | ÷ |          |           |        |        |        |        |        |
| $\Box$ Task 1 | 2018-05-12 | $\mathbf{1}$   | ÷ |          |           |        |        |        |        | Task 1 |
| $\Box$ Task 2 | 2018-05-13 | $\overline{2}$ | ÷ |          |           |        |        |        |        |        |
| $\Box$ Task 3 | 2018-05-15 | $\overline{2}$ | ÷ |          |           |        |        |        |        |        |
| a pro         |            |                |   |          |           |        |        |        |        |        |

### **Main features**

- 3 different types of items (projects, tasks, milestones)
- Links between items
- **>Interaction between items**
- Critical path
- Multiple scales

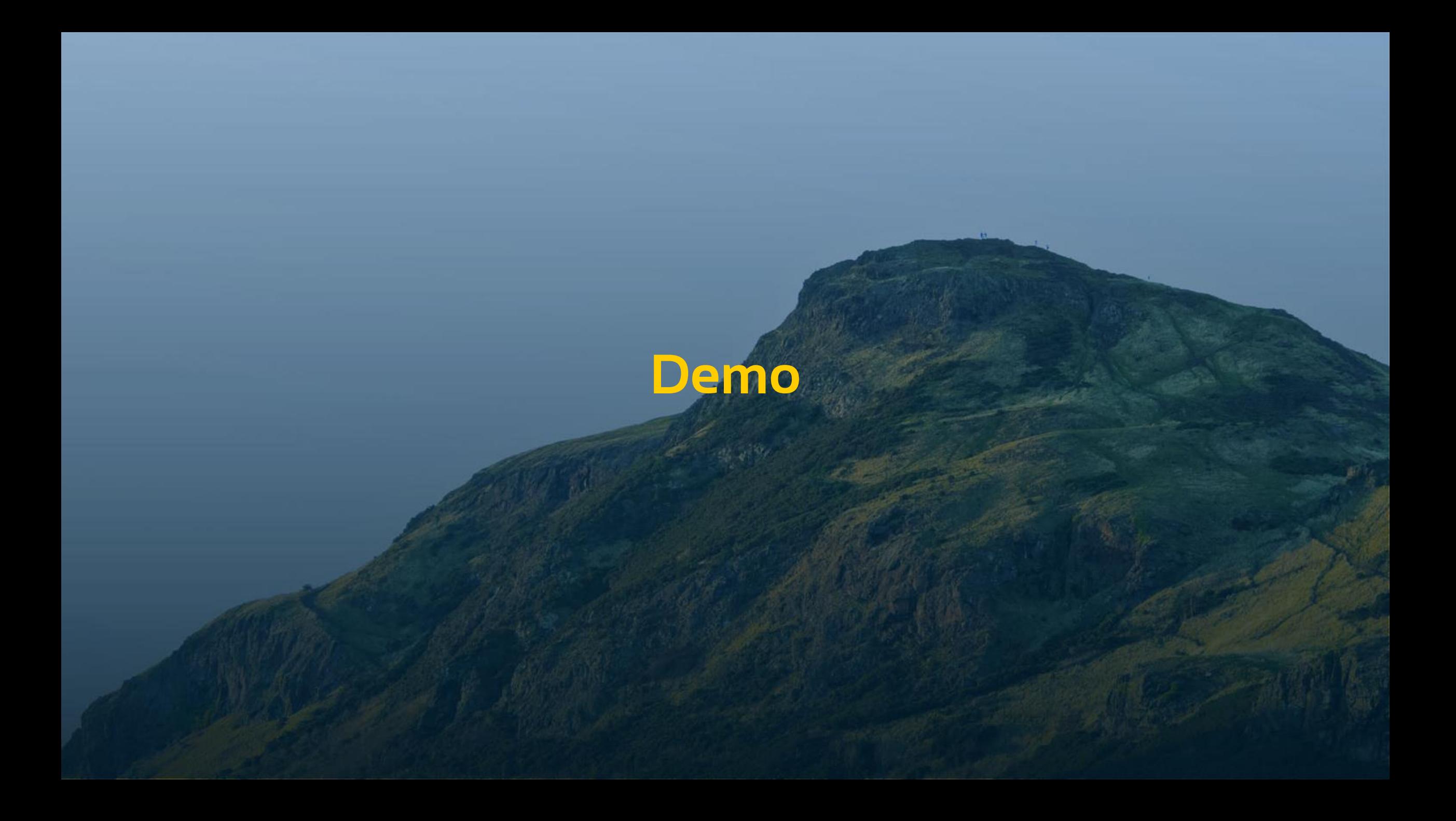

#### **Usage**

- Visual interaction is handled by dHtmlx library
- 1 procedure to augment to load data
	- OnLoadGanttData
- Augment key events for data management after interaction
	- On..Create/Delete/Update..Task
	- On..Create/Delete/Update..Link

#### **Loading data**

Procedure OnLoadGanttData tWebDhxGanttData ByRef aGanttData Forward Send OnLoadGanttData (&aGanttData)

// Gets the Data from the DB and returns it in the right format Get TestDataFromTables to aGanttData End\_Procedure

### **Editing an item**

Procedure OnTaskDblClick tWebDhxTask tTask Forward Send OnTaskDblClick tTask

// Popup edit dialog Register\_Object oEditTask Send Popup of oEditTask (Self) Send InitialiseDetails of oEditTask tTask False

End\_Procedure

Procedure OnUpdateTask tWebDhxTask[] tUpdatedTasks

Integer iSize iIndex

Move (SizeOfArray(tUpdatedTasks)) to iSize While (iIndex < iSize) Send Clear of oTask\_DD Move tUpdatedTasks[iIndex].biId to Task.taskId Send Find of oTask\_DD EQ 2

```
If (Found) Begin
```
Set Field\_Changed\_Value of oTask\_DD Field Task.text to tUpdatedTasks[iIndex].sText Set Field\_Changed\_Value of oTask\_DD Field Task.startdate to tUpdatedTasks[iIndex].dtStartDate // etc Send Request\_Save of oTask\_DD

#### End

Increment iIndex

Loop

End\_Procedure

## **Online Payments in DataFlex**

#### **Payment Module – the idea**

- Single library that serves as a framework for multiple online payment sollutions
- Same DF interface for every payment provider
- As easy to integrate as possible
- Modular, pick what you need
- Expandable, add your own providers
- No dependancy on specific table structure

# Demo.. Sort of ©

## **How it works – super simplified version**

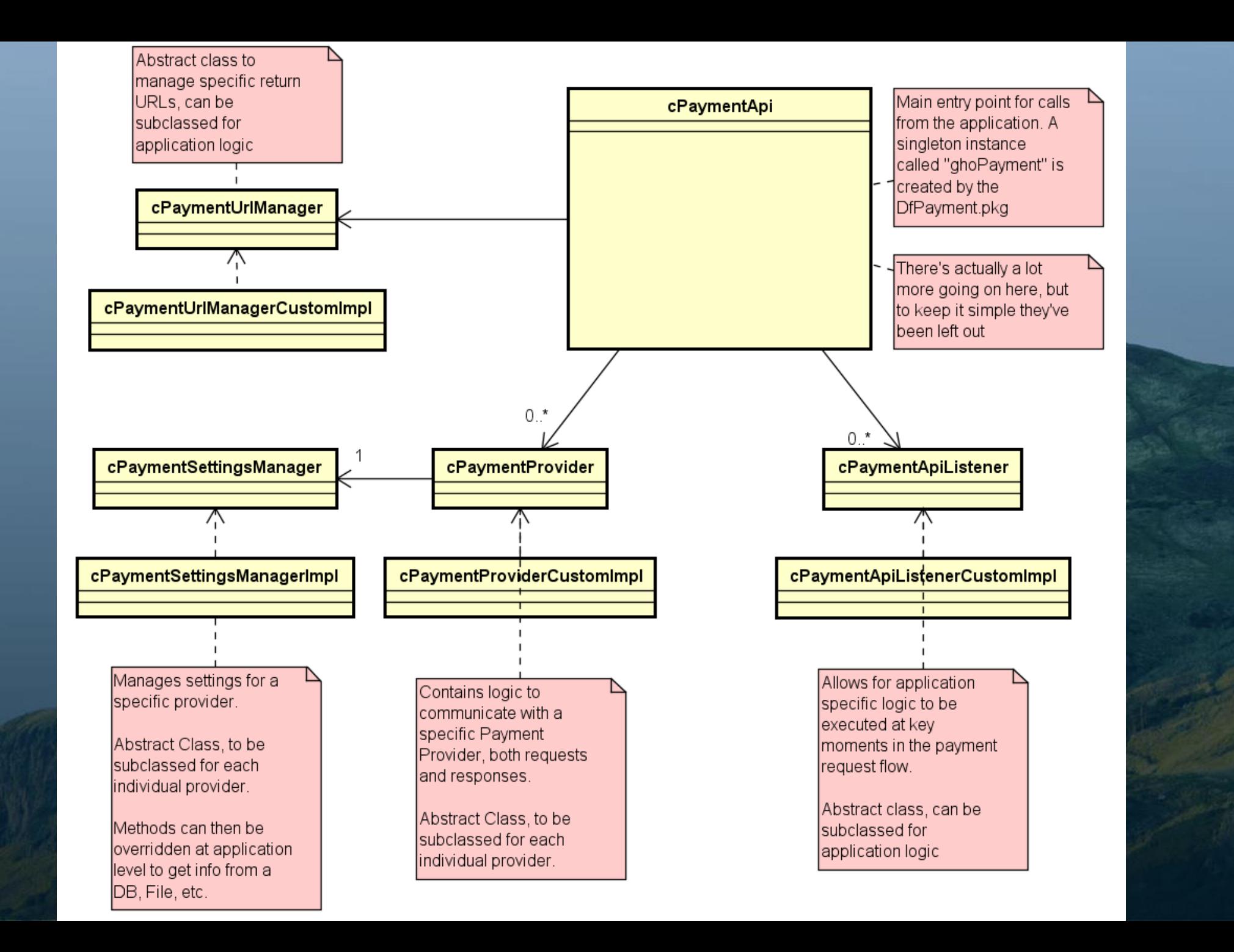

#### **How it works – super simplified version**

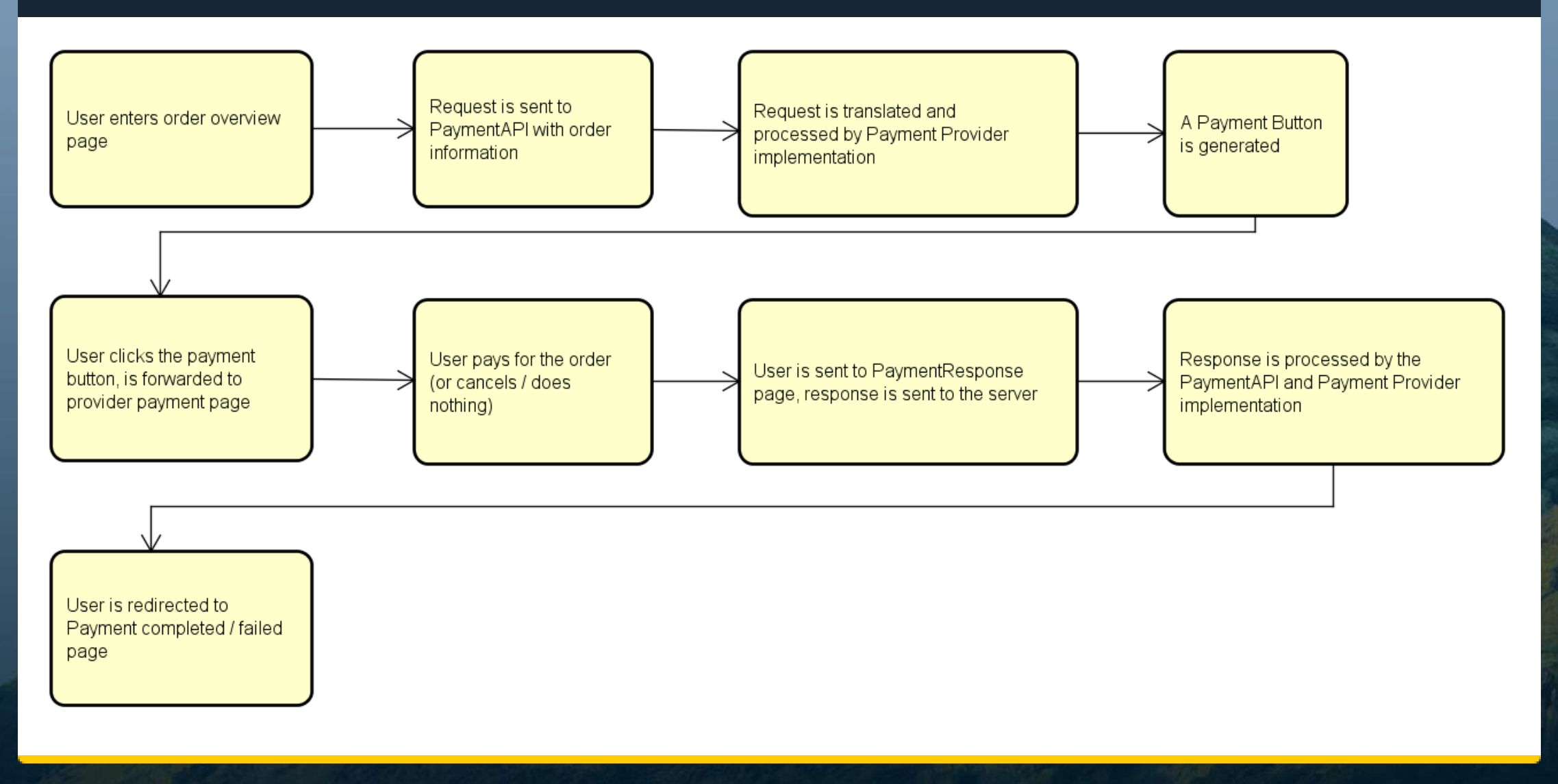

### **Using the module – minimalist version**

- Add the module library
- Copy some JS & ASP files
- "Use YourProviderNameHere.pkg"
- Create a WebPaymentButton in your view
- Call "CreatePayment", pass the button as a handle
- $\triangleright$  In the future: a wizard for this  $\odot$

### **Inserting application logic**

#### Create custom Listeners

- Listeners perform application logic at key moments:
	- > Before a payment request is sent
	- When a Payment response is received
	- When errors occur
- Create custom Settings Managers for your provider
	- Responsible for getting up-to-date provider specific settings from your DB, file, etc.
- Create a custom cPaymentUrlManager
	- Define URLS for various response types

### **Expanding the module**

- Create your own cPaymentProvider implementation
- Mandatory methods
- Will give a program error when not overridden
- Create a base cPaymentSettingsManager subclass for your provider if needed

#### **How do i get this?!**

#### PdfViewer

Free! Download link to be provided

#### Gantt Chart

- DF Wrapper: €750
- dHtmlx license

#### Payment Module

Work in progress, pricing tbd

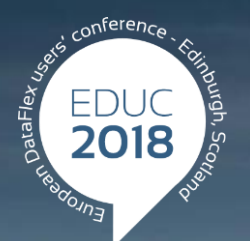

#### **DataFlex to New Heights**

# **Thank you!**

#### **Are there any questions?**